The function f will generate the next iteration of the Difference function. It works as follows:

Enumerate all permutations of the input which are of length 2

Sort these permutations, so {2,1} becomes {1,2}

Sort the permutations list; put this into the variable 'sorted'

We now have the permutations of  $\{a,b,c\}$  thus:  $\{\{a,b\},\{a,b\},\{b,c\},\{a,c\},\{a,c\}\}$  so we can take every other one of these to get  $\{a,b\}, \{b,c\}, \{a,c\}.$ 

We map the 'subtract' function over these, and take the absolute value, so we have:  $\{abs(a-b),abs(b-c),abs(a-c)\}$  which is the definition of the function.

```
f!list_" :!
 Module[{a, b, c}, With[{sorted = Sort[Sort /@ Permutations[{a, b, c}, {2}]] /.
        {a \rightarrow list[[1]], b \rightarrow list[[2]], c \rightarrow list[[3]]}, (*sorts them
     so we can delete the duplicates eg abc and cba are the same$'
    \mathbf{Abs}\left[\mathbb{H}\left[\left[1\right]\right] - \mathbb{H}\left[\left[2\right]\right]\right] & (*difference between the two values*)%" &$mapped over the list:$'
     #sorted!!1"", sorted!!3"", sorted!!5""$ &$takes the 1st,
    3rd and 5th values in the sorted list, which is comprised of:
       ab, ab, bc, bc, ca, ca$'
  1
```
A demonstration of how it works, to get what it stabilises to. This example is symbolic; it will never terminate because a, b and c will never stop changing; we will keep on subtracting for ever because *Mathematica* doesn't know when the output reaches zero and thus the subtractions stop. We sort the output in order that we don't keep oscillating between {0,1,0) and  ${0,0,1}$ , for example.

```
First First [Set[4] \, 2, \{a, b, c\}]&$this is the way we get what it stabilises to,
but don't execute this as it will never stop!*)
```
The 'real-life' example given in the problem:

```
FixedPoint!Sort!f!%"" &, #15, 39, 8$"
```
 ${0, 1, 1}$ 

To crack the bigger problem, define a modified GCD function that can cope with GCD[0, a]; in this case, we take  $GCD[0,a]==a.$ 

## defGCD[a, b]:= If[a == 0 | | b == 0, Max[a, b], GCD[a, b]]

This is the form of f that I have worked out. It works as follows:

It is called with three variables; we define three local ones that contain the function's parameters but sorted such that  $a \ge b \ge c$ c.

We then move into the Which statement; this catches the case that any  $a == any b$ , when we break with the already-proven  $Abs[a-c]$ .

If the parameters are not of the form  ${a,a,b}$ , we then move into the True block of the Which statement, which contains a procedure, here described line by line.

If a-c is coprime to b-c, return 1,

else define a local variable ans = (a-b) mod (b-c)

If ans  $== 0$ , return b-c

else if ans > (b-c)/2, return b-c-ans (since the divisors are 'mirrored' across half of (b-c), for example with  $\{a, 8, 2\}$  as a changes from 8 to 14, we get 6,1,2,3,2,1,6 corresponding to 0,1,2,3,4,5,6

else return our calculated value of ans, (a-b) mod (b-c)

end procedure

Then we define another function which can interpret being called with a list: we want derived $F[a,b,c]$  to be the same as derived $F[\{a,b,c\}].$ 

```
derivedF!ai_, bi_, ci_" :! Module!#a, b, c, ans$,
   (\text{With}[\{w = \text{Sort}[\{ai, bi, ci\}]\}, a = w[[3]]; b = w[[2]]; c = w[[1]]];Nhich[a =b, \overline{A}bs[a -c],
      a = c, Absa - b],
      \mathbf{b} = \mathbf{c}, \mathbf{A}\mathbf{b}\mathbf{s}\mathbf{b} - \mathbf{a}\mathbf{b},
      True, &
              If!GCD!a & c, b & c" ( 1, 1,
                ans ! Mod!a & b, b & c";
                Nhich[ans = 0, b - c,ans ) &b & c' % 2, b & c & ans,
                 True, ans<sup>[1]</sup>
              '
    "
   '
 "
```
## **derivedF!l\_List" :! derivedF!l!!1"", <sup>l</sup>!!2"", <sup>l</sup>!!3"""** (\*split up the list if it's called with a list; now  $d[a,b,c]=d[{a,b,c}]$  \*)

Here's where *Mathematica* really comes into its own; we can use Manipulate to compare the function output easily for a range of inputs. Here, we Manipulate over the range of  $1 \le a, b, c \le 20$  - this is all the third line of the function specifies. The more interesting line is line 2, which returns a list of values: the function returned by the derived function and the actual calculated value. This was how I tested my hypotheses, and how I checked easily whether my derived version was right (simply add Equal@@ before the first curly brace to get a True: this is right, or a False: this derived value is wrong.

```
Manipulate!
 {derivedF[Sort[{a, b, c}, Les]], FixedPoint[Sort[f[#]] & {a, b, c}][[2]]},##a, 1, Dynamic!a"$, 1, 20, 1$,
 \{\{b, 1, Dynamic[b]\}, 1, 20, 1\}, \{\{c, 1, Dynamic[c]\}, 1, 20, 1\}\}\
```
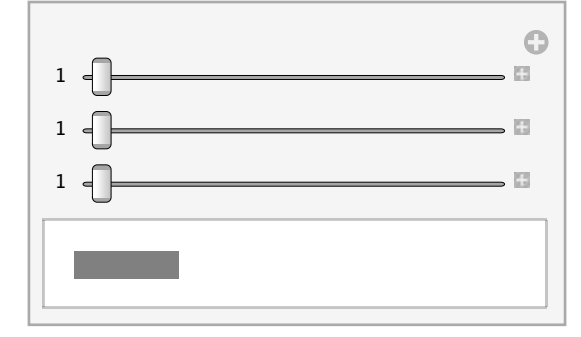